# スタイル変換に基づく 運転経験の維持に関する研究

平石研究室

S17081 小林基輝

### はじめに

●現在、日本では高齢ドライバーによる運転事故が社会的問題となっている

●そもそもの原因は, 運転技術や認知力の低下にあると考えられる.

- ●そのため運転技術や経験を維持できる方法は,そうした問題に対する一つの対策と して考えられる.
- ●今回ディープラーニングによるスタイル変換について着目
	- ある画像に対して、スタイル画像の画風を反映させるといったものであり、この画風を経験と とらえることが可能であると考えている.

本研究では, 上記の考えを元に, スタイル変換プログラムを実際に稼働させ, 運転技 術の維持との関連性について検証した.

スタイル変換

#### ●コンテンツ画像とスタイル画像の二つの画像を合わせ,最適化するテクニック.

●出力される画像はコンテンツ画像のように見えるが,スタイル参照画像の画風で「描かれて」いる.

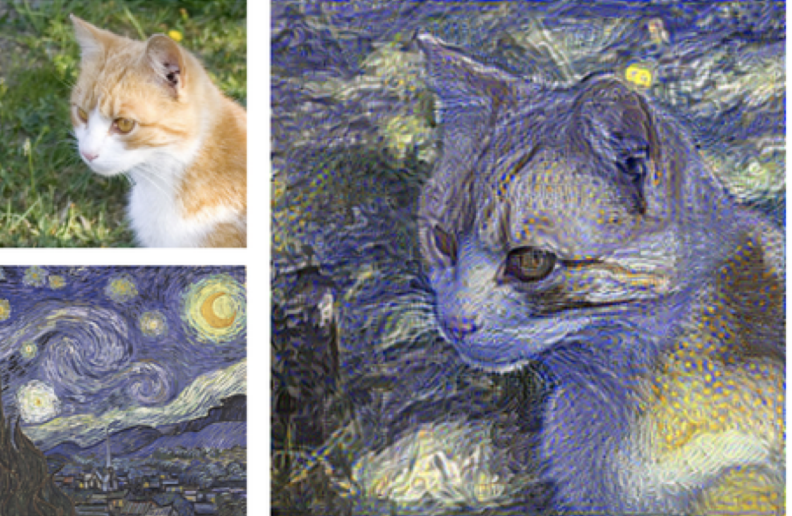

本研究では,コンテンツ画 画像を生成するというGatysらの手法に基づいて、スタイル変換を試みた. し、それらを合成して新しい

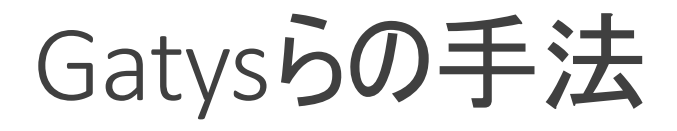

- 1. コンテンツ画像·スタイル画像そして合成する画 像の元となる生成画像を用意
	- 生成画像にはランダムに生成されたノイズ画像やコンテンツ画像をコ ピーしたものが利用される
- 2. 畳み込みニューラルネットワーク(CNN)に各画像を 入力し、それぞれの特徴マップを得る
- 3. 生成画像の特徴マップと,コンテンツ画像とスタイ ル画像の特徴マップとの損失を計算し, 生成画 像の修正を行う
	- この処理を繰り返し実行
- 4. コンテンツ画像に対してスタイル画像の画風を反 映させた, 新たな画像が生成される

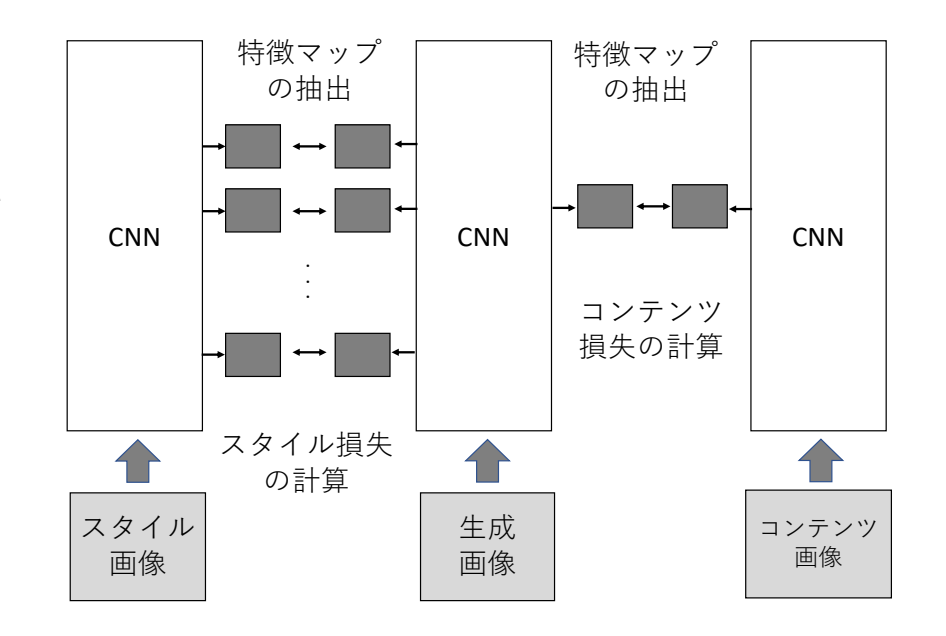

## 実行するプログラム

#### 今回の実験ではTensorFlowオリジナルサイトのNeural style transferのチュートリアル で紹介されている, Python言語で実行されたスタイル変換プログラムを利用した.

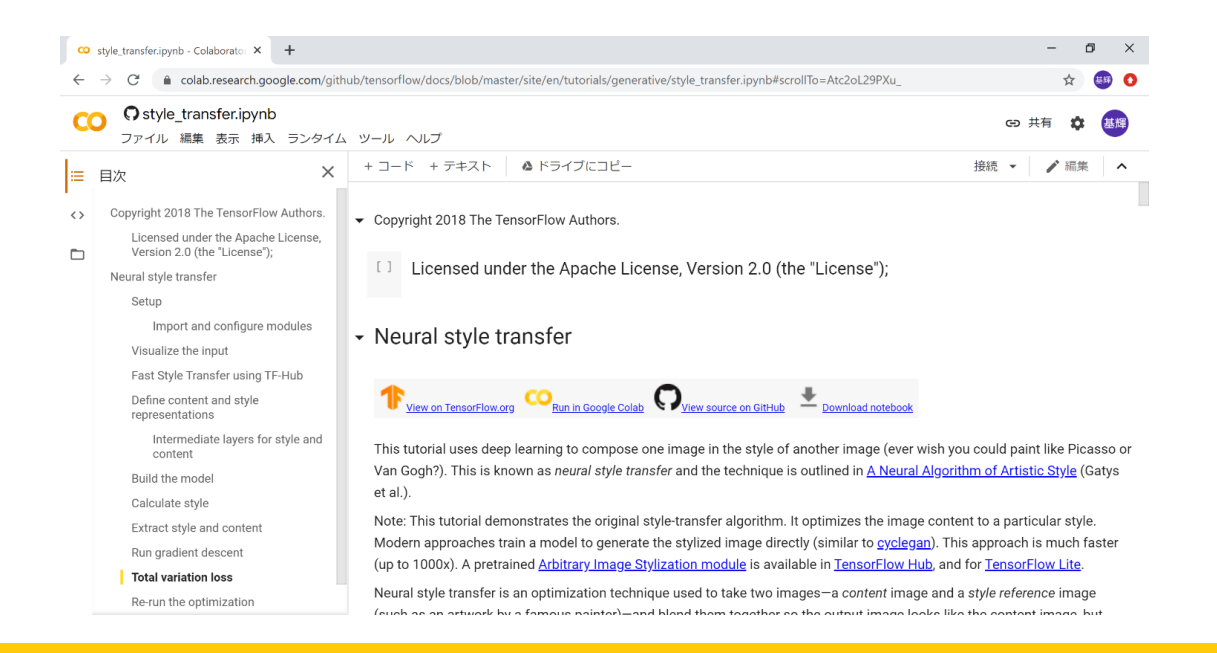

URL: https://colab.research.google.com/github/tensorflow/docs/blob/master/site/en/tutorials/generative/style\_transfer.jpynb

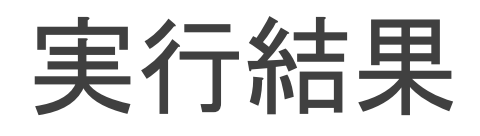

### コンテンツ画像

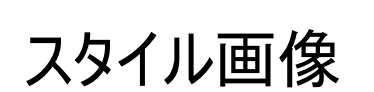

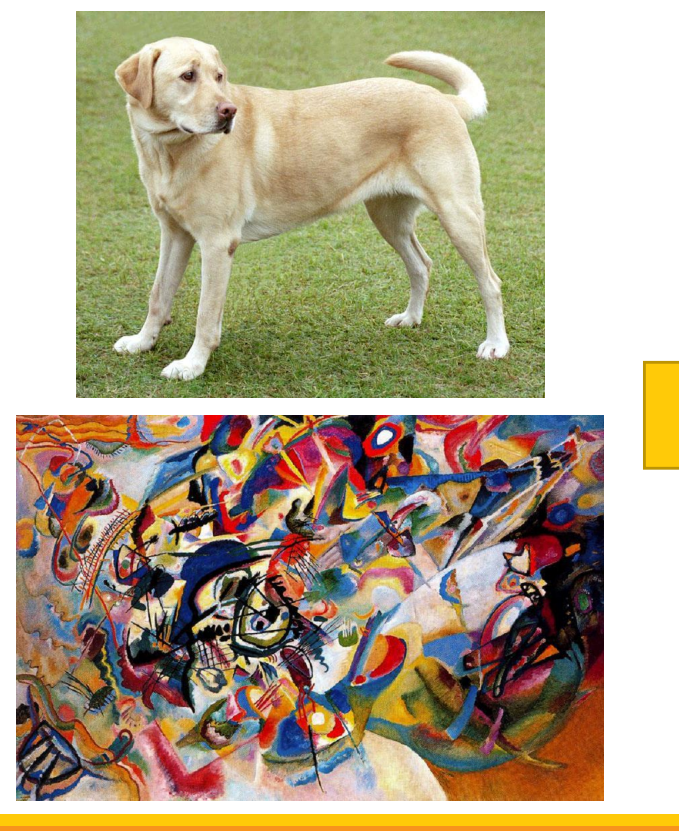

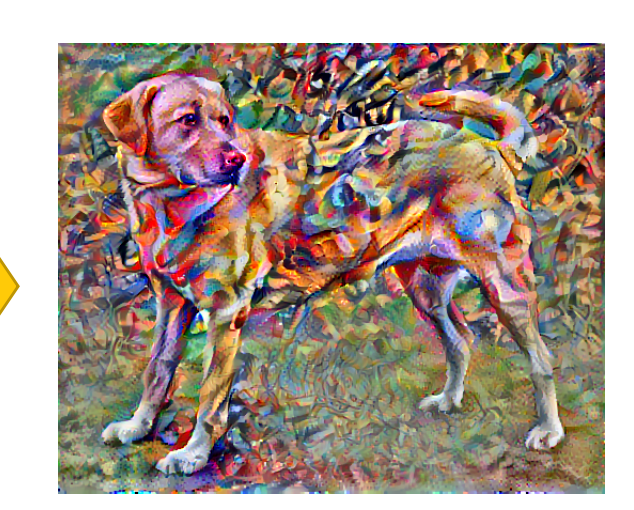

ドライビングスタイル変換

スタイル変換におけるスタイル画像を熟練者の運転 コンテンツ画像を初心者が行う運転と捉えて考えると…

→ スタイル変換プログラムによって初心者の運転 に熟練者の運転の特徴を適用できる

熟練者や初心者の運転操作や運転時の心的データを、例えば画素に 置き換えて表現し、今回の実験のようにスタイル変換を行うことで、ドライ ビングスタイル変換を実現できるのではないかと考える.

## おわりに

本研究では、画像におけるスタイル変換について調査し、実際にプログラ ムを実行することで,コンテンツ画像に対して,スタイル画像が合成される 様子を確認した.

今後はドライビングスタイル変換を実現し、運転経験の維持に関する研 究を行う.